Carry Bit Set unless instruction is a Jump **Subroutine jsb n [label] stack[0] -> stack[1] nn nnnn nn01 PC -> stack[0] PC = PC and \$1F00 + (Code and \$FF) PC = PC and \$10FF + Delayed ROM Jump go to n** Carry bit must be clear or no jump<br>then go to n **n** = address or [label] in same ROM  **then go to n n = address or [label] in same ROM page if no carry go to n The jump executes if the carry flag is clear If previous instruction was an [if] type then PC = (PC and \$1C00) + 10 bit code nn nnnn nnnn else PC = PC and \$1F00 + (Code and \$FF) nn nnnn nn11 PC = PC and \$10FF + DelayedROM If (PC > \$FFF) and (PC < \$1400) then PC = PC and \$FFF Arithmetic Registers are 56 bits wide, split into 14 x 4 bit nibbles Nibbles are modified as determined by the Data Select [fs] bits in the instruction fff [p] - determined by P register 000 [wp] - word up to and including P register 001 Eg P=3, nibbles 0,1,2,3 [xs] - exponent and sign 010 Exponent contract the exponent** of the exponent of the contract of the contract of the contract of the contract of the contract of the contract of the contract of the contract of the contract of the contract of the cont  $[s]$  - mantissa sign  **[m] - mantissa 101 [w] - word (entire register) 110 [ms] - mantissa and sign 111 Example: 0 -> a[m] A=91234560000912 -> A=90000000000912 Clear 0 -> a[fs] Clear A 00000fff10 0 -> b[fs] Clear B 00001fff10** 0 -> c[fs] **Clear C Transfer Transfer A into B** 00011fff10 **a** -> b[fs] **c**  $[fs]$  **b**  $[fs]$  **c**  $[fs]$  **c**  $[s]$  **c**  $[s]$  **c**  $[s]$  **c**  $[s]$  **c**  $[s]$  **c**  $[s]$  **c**  $[s]$  **c**  $[s]$  **c**  $[s]$  **c**  $[s]$  **c**  $[s]$  **c**  $[s]$  **c**  $[s]$  **c**  $[s]$  **c**  $[s]$  **c**  $[s]$  **c**  $[s]$  **c**  $[s]$  **c**  $[s]$  **c**  $[s]$  $\texttt{Transfer C into A}$  **Exchange a exchange b[fs]** 00010fff10<br> **b** exchange c<sup>[fs]</sup> 00111fff10 **b exchange c[fs]** 00111fff10<br> **a exchange c**[fs] 00100fff10 a exchange c[fs]  **Add a + c -> c[fs] 01100fff10 a + b -> a[fs] 01001fff10 a + c -> a[fs] 01010fff10 c + c -> c[fs] 01011fff10 Subtract a - c -> c[fs] 10001fff10 a - b -> a[fs] 10000fff10 a - c -> a[fs] 11100fff10 Compare** if  $b[fs] = 0$ <br>
if  $c[fs] = 0$ <br> **10111fff10**  $if c[fs] = 0$  **if a[fs] # 0 (not = 0) if c[fs] # 0 (not = 0) 11011fff10 if a >= b[fs] 11001fff10 if a >= c[fs] 11000fff10 Complement 0 - c -> c[fs] Tens Complement 0-C->C 10100fff10 0 - c - 1 -> c[fs] Nines Complement 0-C-1->C 10101fff10 Increment a + 1 -> a[fs] Increment A 01101fff10 c + 1 -> c[fs] Increment C 01111fff10 Decrement a - 1 -> a[fs] Decrement A 10010fff10 c - 1 -> c[fs] Decrement C 10101fff10**

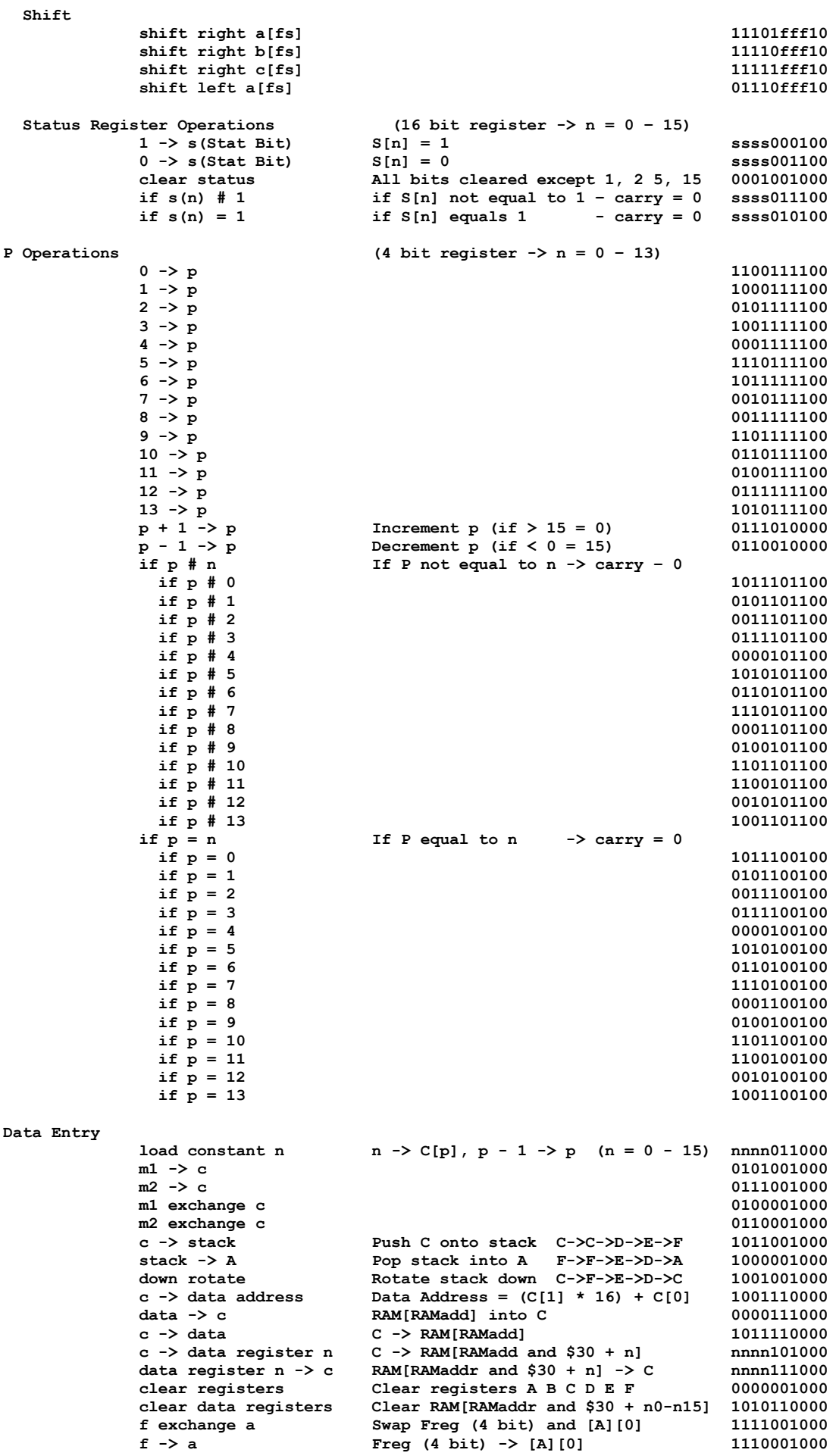

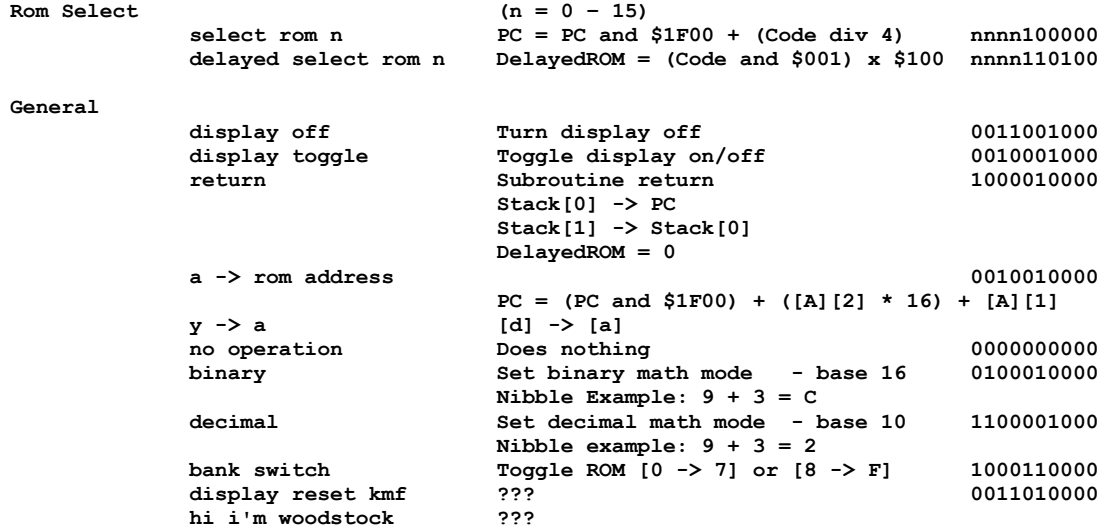

## **Card Reader Commands**

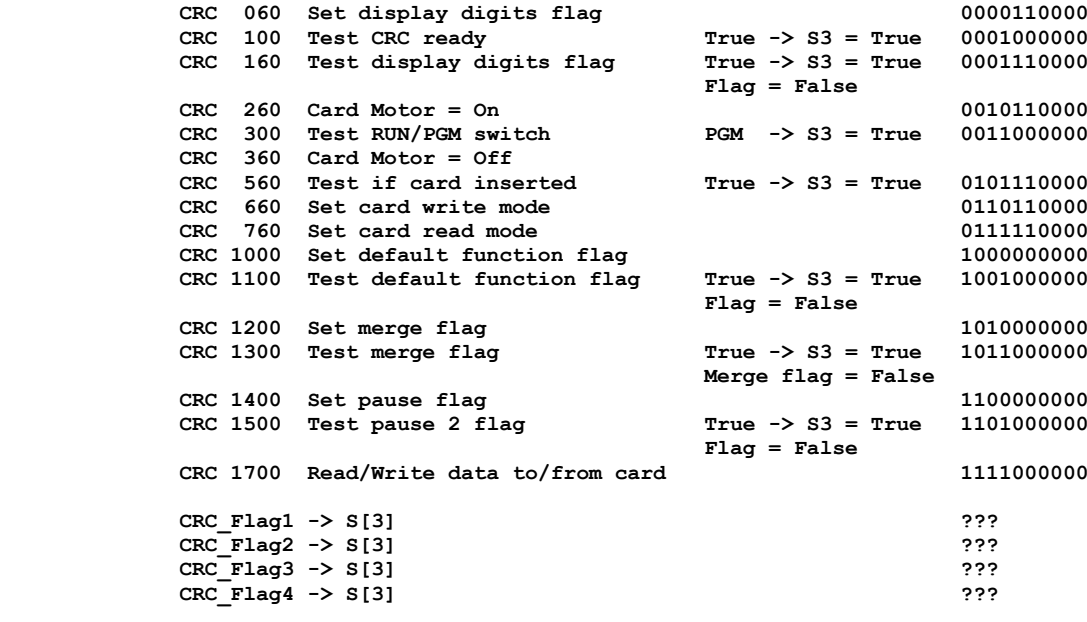

**Printer Interface Keyboard Commands**

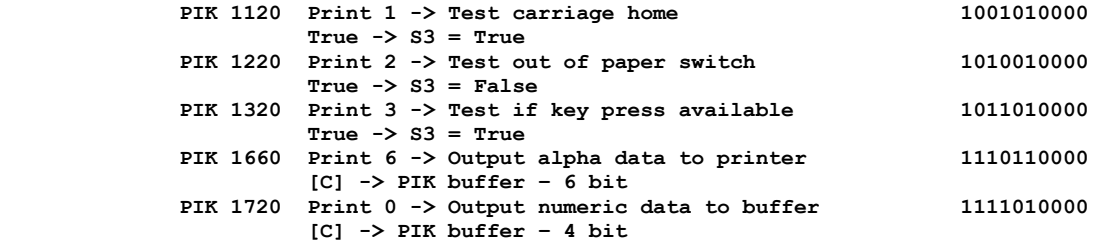